Wichtige Informationen des Instituts für Soziologie und Sozialpsychologie

#### **Fachbereich Soziologie Wintersemester 2023/24**

Stand: 10.08.2023

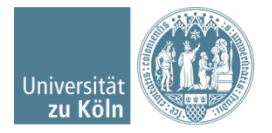

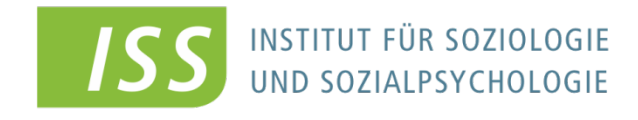

www.iss-wiso.uni-koeln.de

# **Abgabe der Portfolios**

**Die Einreichung der Portfolios erfordert – spätestens mit der letzten Einreichung – die eigenhändig unterschriebene Erklärung\* gemäß Prüfungsordnung!**

**Details zu Art und Terminen der Abgabe der einzelnen Einreichungen finden Sie zu jeder Veranstaltung in KLIPS oder ILIAS.**

**\* (siehe Folie 9)**

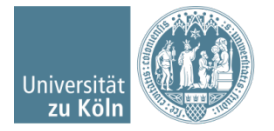

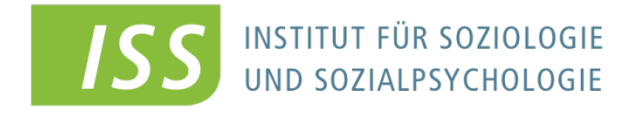

# **Abgabe von Portfolios**

**Die Portfolios werden über ILIAS einreicht. Sollten Sie zusätzlich eine Abgabe per Email einreichen, muss zwingend der Smail-Account verwendet werden.** 

**Einreichungen, die von anderen Absenderadressen (wie z.B. web.de) verschickt werden, dürfen aus prüfungsrechtlichen Gründen nicht akzeptiert werden und gelten daher als nicht abgegeben.** 

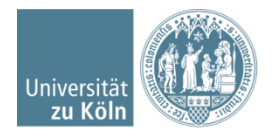

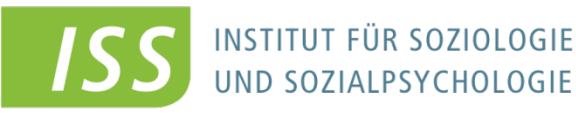

#### **Weitere Informationen**

- **Aktivieren Sie Ihren Smail-Account ! ! !**
- **Nur über den S-Mail Account können wir Sie erreichen und Sie über Restplätze, Klausureinsichten, Änderungen von Prüfungen etc. informieren!**
- **Leiten Sie Ihre S-Mails NICHT auf ihre private E-Mail-Adresse um (die Mails landen dort meist im SPAM-Ordner).**
- **Rufen Sie Ihre S-Mails regelmäßig ab.**

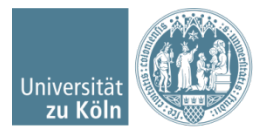

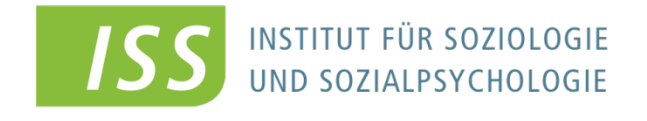

### **Anmeldung im WS 2023/24 für Portfolio-Prüfungen in der Soziologie**

- **Ohne einen Fixplatz in KLIPS ist keine Prüfungsanmeldung möglich!**
- **Die Prüfungsanmeldung erfolgt in der Regel über die Lehrveranstaltungsprüfung in KLIPS 2.0 bis zum 23.10.2023.**
- **Dies ist auch der späteste Abmeldetermin**
- **Anmeldungen zu Klausuren erfolgen in der Regel über die Funktion Anmeldung zur Modulprüfung**

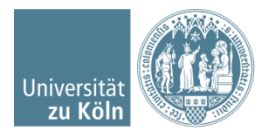

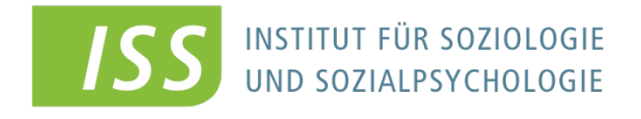

# **Anmeldung im WS 2023/24 für Portfolio-Prüfungen in der Soziologie**

- **Bachelor-Studiengänge sowie Masterstudiengänge**
	- **Die Frist für die Prüfungsanmeldung ist gleichzeitig die Rücktrittsfrist - eine spätere Abmeldung ist nicht möglich! (Ausnahme Krankmeldung: https://wiso.uni[koeln.de/de/fakultaet/dekanat/pruefungsamt/po-](https://wiso.uni-koeln.de/de/fakultaet/dekanat/pruefungsamt/po-2015-po-2021/rund-um-pruefungen/nachtraeglicher-ruecktritt)2015-po-2021/rund-umpruefungen/nachtraeglicher-ruecktritt)**
	- **Verbindlich sind die in KLIPS 2.0 veröffentlichen Meldefristen**

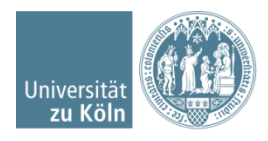

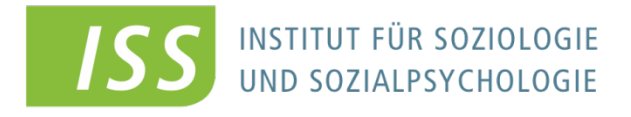

# **Anmeldung im WS 2023/24 für Portfolio-Prüfungen in der Soziologie**

#### • **Detaillierte Informationen:**

**[https://wiso.uni-koeln.de/de/fakultaet/dekanat/pruefungsamt/po-](https://wiso.uni-koeln.de/de/fakultaet/dekanat/pruefungsamt/po-2015-po-2021/rund-um-pruefungen/pruefungstermine-und-meldungen)2015-po-2021/rund-um-pruefungen/pruefungstermine-undmeldungen**

- **Die verpasste Anmeldefrist bedeutet:**
	- **→ Keine Creditpoints**
	- **Prüfungsleistung im Modul muss erneut erbracht werden**

**Keine Ausnahmeregelungen !!!**

#### **Die Bekanntgabe der Noten erfolgt über KLIPS 2.0**

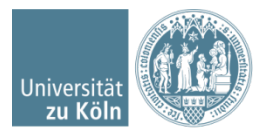

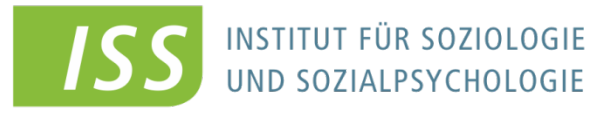

# **Noch Fragen?**

- **Ansprechpartner Geschäftsführung: Petra Altendorf (sekretariat.soziologie@wiso.uni-koeln.de)**
- **E-Mails unter Angabe von Name, Matrikelnummer, Studienrichtung, BA oder MA Fragen präzise formulieren!**
- **Bitte mailen Sie von Ihrem Smail-Account, nicht von superman94@... oder bienchen91@…, …@web.de, …@gmx.de o.ä. ( SPAM!)**
- **Homepage Institut für Soziologie und Sozialpsychologie: [www.iss-wiso.uni-koeln.de](http://www.iss-wiso.uni-koeln.de/) / Fachbereich Soziologie und Empirische Wirtschafts- und Sozialforschung**
- **Allgemeine Fragen, Informationen zu Formalitäten sekretariat.soziologie@wiso.uni-koeln.de**

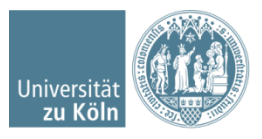

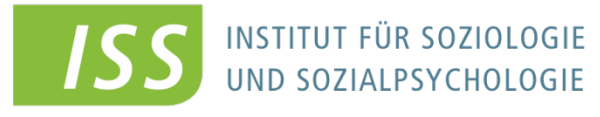

## **Plagiate**

- **Die vorliegenden Arbeiten müssen selbstständig und ohne die Benutzung anderer als der angegebenen Hilfsmittel angefertigt werden.**
- **Alle Stellen, die wörtlich oder sinngemäß aus veröffentlichten und nicht veröffentlichten Schriften entnommen wurden, sind als solche kenntlich zu machen!!**
	- **Dies muss in der Erklärung im Anhang des Portfolios durch eigenhändige ! Unterschrift (elektronische Unterschrift ist unzulässig) bestätigt werden. Der Text der Erklärung ist in Ihrer jeweiligen Prüfungsordnung vorgegeben bzw. auf der Homepage des Prüfungsamtes zu finden https://wiso.uni[koeln.de/de/fakultaet/dekanat/pruefungsamt/po-2015-po-2021/rund](https://wiso.uni-koeln.de/de/fakultaet/dekanat/pruefungsamt/po-2015-po-2021/rund-um-pruefungen/pruefungsablauf)um-pruefungen/pruefungsablauf .**
	- **Konsequenzen im Falle eines Plagiats: siehe Prüfungsordnung (https://wiso.uni-koeln.de/de/fakultaet/dekanat/pruefungsamt/po-2015-po-2021/download)INSTITUT FÜR SOZIOLOGIE**

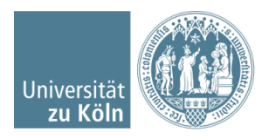

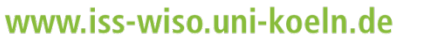

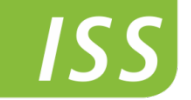

UND SOZIALPSYCHOLOGIE

- **Das Einhalten der formalen Richtlinien…**
	- **macht von vornherein einen guten Eindruck!**
	- **schützt vor Punktabzügen!**
	- **ist eine Übung für die Abschlussarbeit!**

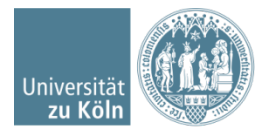

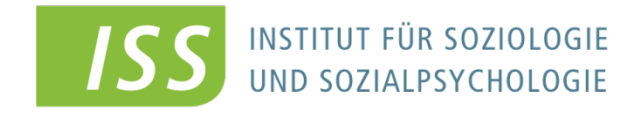

### **Das Institut für Soziologie und Sozialpsychologie empfiehlt…**

- **Spezielle Kurse der UB zur Literaturrecherche finden Sie auf der Homepage der UB unter Kurse & Rundgänge (https://ub.uni-koeln.de//kurseberatung/kurse-der-usb#c3504)**
- **Kurse der Kompetenzwerkstatt Schreiben unter http://www.schreibzentrum.phil-fak.unikoeln.de/kursangebot.html**
- **diese Kurse können kostenlos belegt werden!**

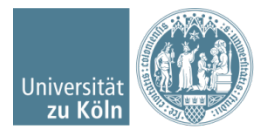

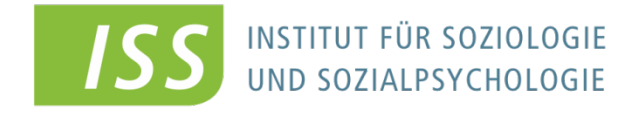

# **Vielen Dank!**

• **Alle Informationen finden Sie auch auf unserer Homepage http://www.iss-wiso.uni-koeln.de/ Studium → Studierende → Soziologie und Empirische Sozial- und Wirtschaftsforschung**

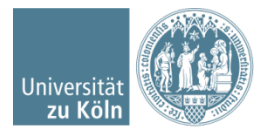

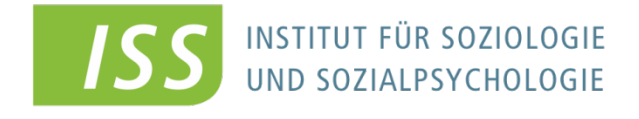

**Diese Vorgaben gelten in der Regel für hausarbeitenähnliche Texte in Portfolios. Die kursspezifischen Vorgaben des Prüfers/der Prüferin werden in Klips bzw. Ilias veröffentlicht.**

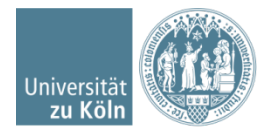

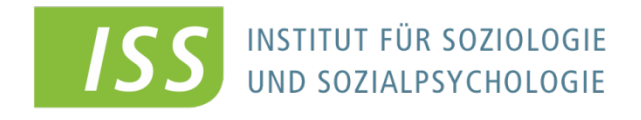

- **Inhalt**
	- –**Verständlich**
		- **Keine Schachtelsätze!**
		- **Keine überflüssigen Fremdwörter!**

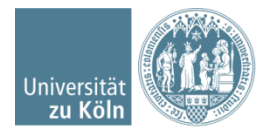

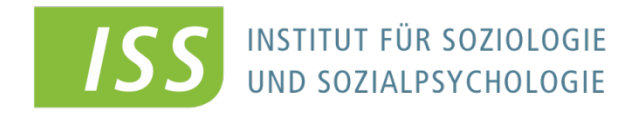

# **Hinweise zur formalen Gestaltung von Portfolios**

**Diese Vorgaben gelten in der Regel für hausarbeitenähnliche Texte in Portfolios. Die kursspezifischen Vorgaben des Prüfers/der Prüferin werden in Klips bzw. Ilias veröffentlicht.**

**Titelblatt**  $\rightarrow$ 

- **Titel des Portfolios**
- **Universität zu Köln, Institut für Soziologie u. Sozialpsychologie**
- **Seminartitel/Semester**
- **Dozent/in: Hr. Mustermann**
- **Vorgelegt von: Ina Mustermann**
- **Matrikelnummer (Studierende PO 2015)**
- **Studiengang (z.B. B.Sc. Sozialwissenschaften, 3. Semester)**
- **Datum: der Abgabe**
- **Smail-Account**
- **Eine Vorlage ist auf der Homepage des Instituts zu finden (http://www.iss-wiso.uni-koeln.de/de/studium/studierende/soziologieund-empirische-sozial-und-wirtschaftsforschung/hausarbeiten/)**

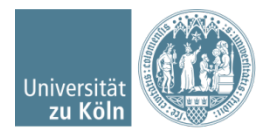

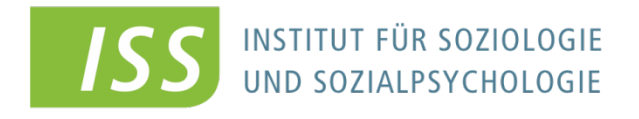

# **Hinweise zur formalen Gestaltung von Hausarbeiten**

**Diese Vorgaben gelten in der Regel für hausarbeitenähnliche Texte in Portfolios. Die kursspezifischen Vorgaben des Prüfers/der Prüferin werden in Klips bzw. Ilias veröffentlicht.**

#### **Seitenformat und Textsatz**

- **DIN A4**
- **Blocksatz**
- **1,5 zeilig**
- **Seitenränder:** 
	- **links 2,5 cm**
	- **rechts 3 cm**
	- **oben und unten 2,5 cm**
- **Schriftgröße Punkt 12**
- **Zitate und Fußnoten Punkt 10**
- **Proportionalschrift mit Serifen** 
	- **Times New Roman**
	- **Garamond**

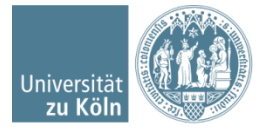

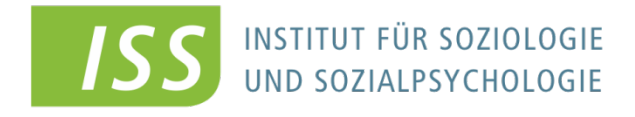

- Zitierweise "APA 7. Ausgabe"
- **Verweise in Klammern nach direktem oder indirektem Zitat …** 
	- "Die schärfsten Kritiker der Elche waren früher selber welche." (Gernhardt, 1980, S. 98)
	- Elche werden vornehmlich von jenen kritisiert, die selbst früher zu ihnen zählten (Gernhardt, 1980, S. 98).
- **…oder als narratives Zitat**
	- Abraham Lincoln (1840) fand, dass niemand Urlaub verdient, der ihn braucht.

Bitte folgen Sie diesen und weiteren Richtlinien auf  $\rightarrow$  <https://apastyle.apa.org/style-grammar-guidelines/citations>

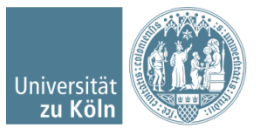

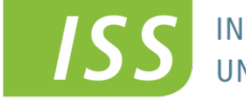

**INSTITUT FÜR SOZIOLOGIE** UND SOZIALPSYCHOLOGIE

# **Guidelines for the formal layout of term papers**

- Zitierweise "APA 7. Ausgabe"
- **Für mehr als eine\*n Autor\*in: Sortieren Sie die Referenzen alphabetisch anhand des Nachnamens der/des ersten Autorin/Autors und trennen Sie die Verweise mit Semikolon**
	- (Dalí, 1985; Kahlo, 1951; Warhol, 1972)
- **Bezieht sich der Verweis nicht auf ein gesamtes Werk, sondern auf eine oder mehrere Seiten, können diese angegeben werden (ein Muss für direkte Zitate!)** 
	- (Müller, 2003, S. 345)

Bitte folgen Sie diesen und weiteren Richtlinien auf  $\rightarrow$  <https://apastyle.apa.org/style-grammar-guidelines/citations>

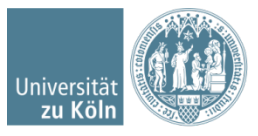

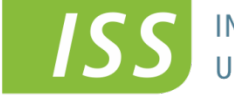

**INSTITUT FÜR SOZIOLOGIE** UND SOZIALPSYCHOLOGIE

## **Guidelines for the formal layout of term papers**

#### **Literaturverzeichnis (APA 7. Ausgabe)**

- **Folgen Sie den Vorgaben von Groß- und Kleinschreibung, Satzzeichen und Schriftart (kursiv)!**
- **Es wird empfohlen, Programme wie Zotero, Citavi oder RefWorks zu verwenden**

#### **Bücher:**

Nachname, A. A., & Nachname, B. B. (Jahr). *Buchtitel* (Ausgabe). Verlagsort(e): Verlag. DOI oder URL

#### **Zeitschriftenartikel:**

Nachname, A. A., & Nachname, B. B. (Jahr). Titel des Artikels. *Name der Zeitschrift*, *Jahrgang*(Heftnummer), Seite–Seite. https://doi.org/xxxx

Bitte folgen Sie diesen und weiteren Richtlinien auf  $\rightarrow$  <https://apastyle.apa.org/instructional-aids/reference-guide.pdf>

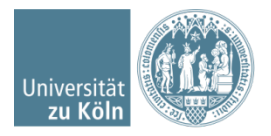

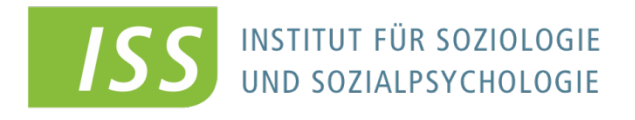

# **Guidelines for the formal layout of term papers**

#### **Literaturverzeichnis (APA 7. Ausgabe)**

#### **Aufsätze aus Sammelbänden:**

Nachname, A. A., & Nachname, B. B. (Jahr). Titel des Beitrags. In A. A. Herausgeber\*in & B. B. Herausgeber\*in (Hrsg.), *Titel des Buches* (X. Ausgabe, S. #–#). Verlagsort(e): Verlag. DOI oder URL

#### **Internetseiten:**

Nachname, A.A. [oder Herausgeber\*in oder Institution] (Publikationsdatum). *Titel der Quelle*. [bei Bedarf: herausgebende Institution.] [bei Bedarf: Aufgerufen am tt.mm.jjjj]. Verfügbar unter: vollständige URL

Bitte folgen Sie diesen und weiteren Richtlinien auf  $\rightarrow$  <https://apastyle.apa.org/style-grammar-guidelines/references>

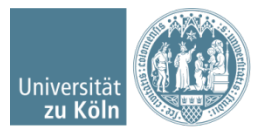

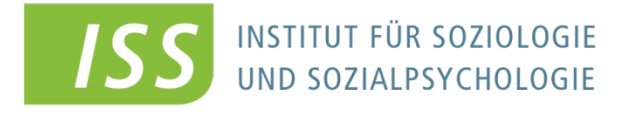

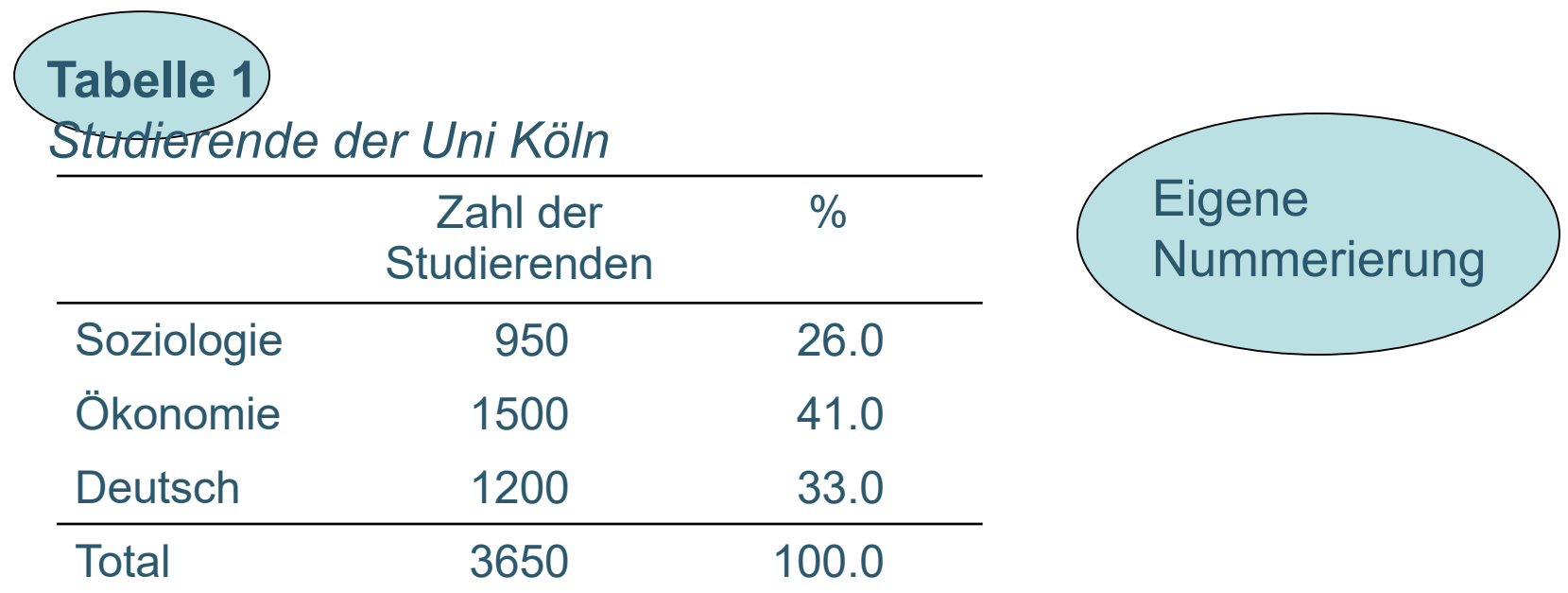

*Anmerkung.* Hier können Sie zusätzliche Informationen einfügen, unter anderem die Quelle, falls erforderlich, z.B.: "In Anlehnung an *Beispiel Titel*, von A. Nachname, Jahr, Veröffentlichung, S. X."

Bitte folgen Sie diesen und weiteren Richtlinien auf  $\rightarrow$  <https://apastyle.apa.org/style-grammar-guidelines/tables-figures/tables>

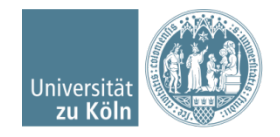

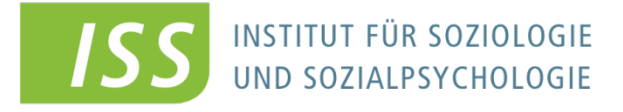

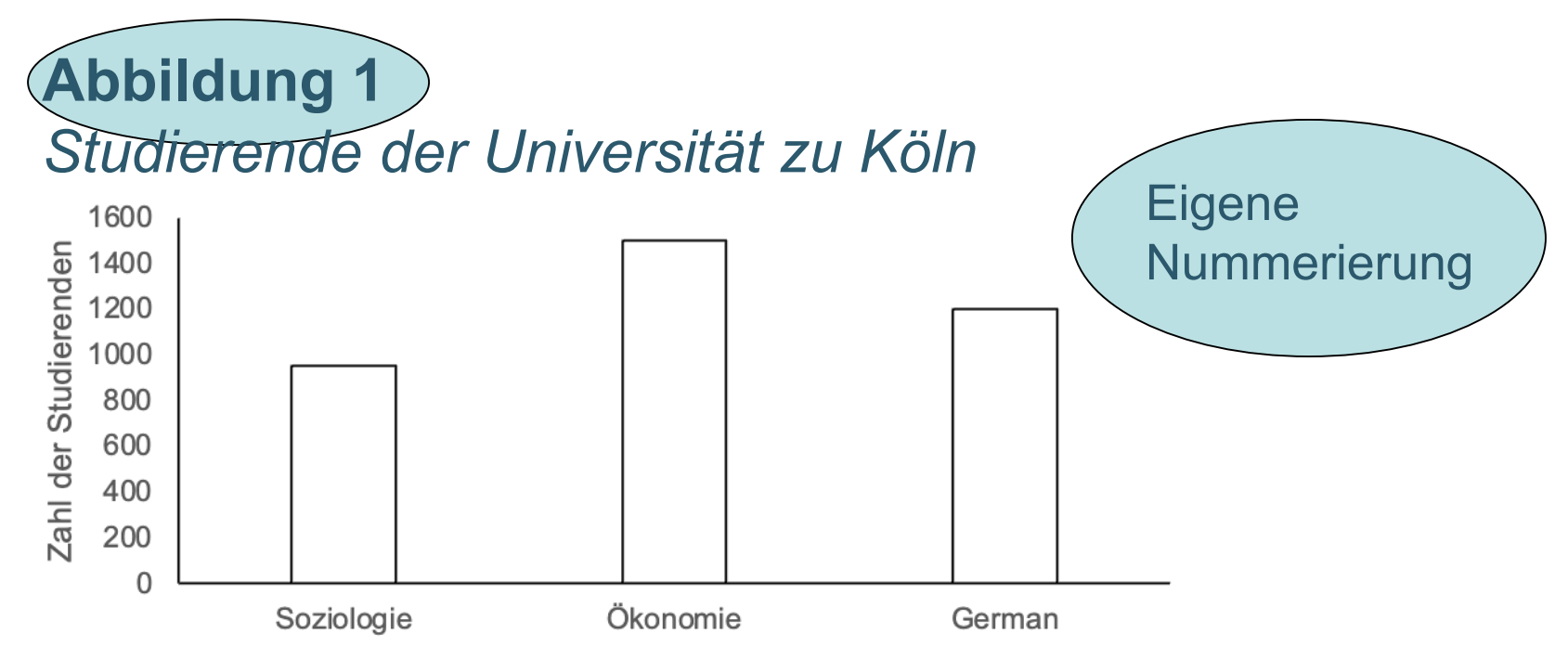

*Anmerkung.* Hier können Sie zusätzliche Informationen einfügen, unter anderem die Quelle, falls erforderlich.

Bitte folgen Sie diesen und weiteren Richtlinien auf  $\rightarrow$  <https://apastyle.apa.org/style-grammar-guidelines/tables-figures/tables>

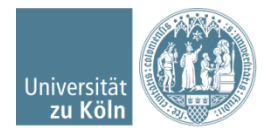

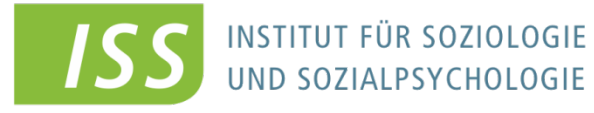

www.iss-wiso.uni-koeln.de